## The alertmessage package<sup>\*</sup>

Pierre Dupuis

August 3, 2015

## 1 Introduction

 $\mathbf u$ 

This package provides beautiful boxes to display alert messages. The alerts are inspired by the Bootstrap framework.

> $\mathbf u$ Lorem ipsum dolor sit amet, consectetuer adipiscing elit.

The size of the box increases according to the text length until a certain limit to guarantee the responsiveness of the alert.

> Lorem ipsum dolor sit amet, consectetuer adipiscing elit. Ut purus elit, vestibulum ut, placerat ac, adipiscing vitae, felis. Curabitur dictum gravida mauris. Nam arcu libero, nonummy eget, consectetuer id, vulputate a, magna. Donec vehicula augue eu neque. Pellentesque habitant morbi tristique senectus et netus et malesuada fames ac turpis egestas. Mauris ut leo.

There are four alerts available for information, warning, error and success messages. Each one has its own color and icon.

<sup>∗</sup>This document corresponds to alertmessage v1.0, dated 2005/08/02.

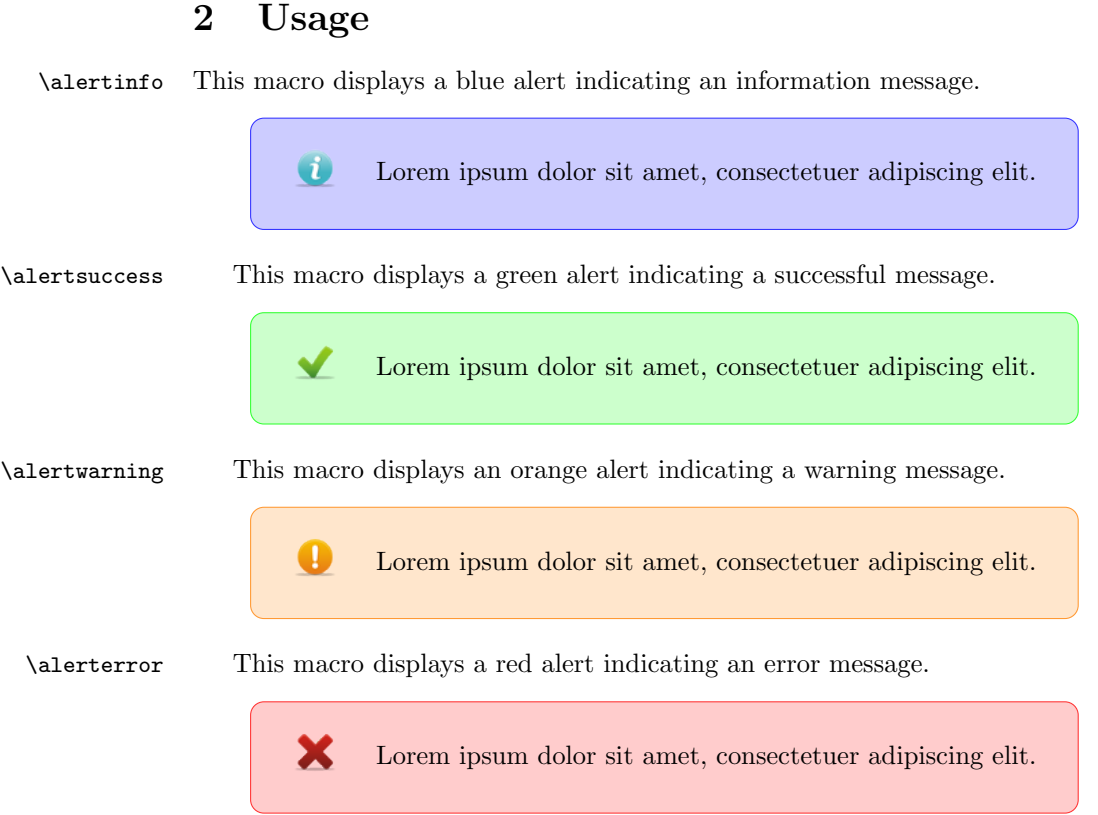